# **Protect Your Privacy The Pgp User Am**

[Free Download] Protect Your Privacy The Pgp User Am. Book file PDF easily for everyone and every device. You can download and read online Protect Your Privacy The Pgp User Am file PDF Book only if you are registered here. And also You can download or read online all Book PDF file that related with protect your privacy the pgp user am book. Happy reading Protect Your Privacy The Pgp User Am Book everyone. Download file Free Book PDF Protect Your Privacy The Pgp User Am at Complete PDF Library. This Book have some digital formats such us : paperbook, ebook, kindle, epub, and another formats. Here is The Complete PDF Book Library. It's free to register here to get Book file PDF Protect Your Privacy The Pgp User Am.

# **PGP Pretty Good Privacy 1st Edition amazon com**

January 3rd, 2019 - If you re concerned about the security of personal information on your computer or in your e mail get PGP using this book Garfinkel s guide to PGP Pretty Good

# Beginnersâ€<sup>™</sup> Guide To PGP » Bitcoin Not Bombs

January 18th, 2019 - In each of these operating systems you can access GPG as well as a number of advanced options from the command line but as a new user you're better off learning

## **10 things you can do to protect your data TechRepublic**

April 16th, 2006 - Operating systems and applications can always be reinstalled but your data is unique making it the most important thing on your computer or network Here

## **Tom McCune s PGP Questions amp Answers**

January 17th, 2019 - Installing PGP PGP 9 x and 10 x installs rather automatically without user intervention Perhaps the most common PGP 9 x install problem was loss of Internet access

#### **Using Open PGP IBM**

 - GnuPG or gpg is the free implementation of the well known Open PGP project It allows you to encrypt or decrypt files based on keys gpg uses what is

## **5 Essential Privacy Tools For The Next Crypto War Forbes**

July 19th, 2012 - Opinions expressed by Forbes Contributors are their own I cover payments cryptography and digital currencies Share to facebook Share to twitter Share

# **openpgp How do I make a PGP key Ask Ubuntu**

January 19th, 2019 - How do I make a PGP key I d like to have it for

#### signing PPA uploads and such

# Installation  $\hat{a}\in$ " phpMyAdmin 5 0 0 dev documentation

January 20th, 2019 - Manually creating the file¶ To manually create the file simply use your text editor to create the file config inc php you can copy config sample inc php to get a

#### **Is the WiFi connection provided by my landlord safe and**

January 19th, 2019 - Is the WiFi connection provided by my landlord safe and if not how should I protect myself

# **Privacy Tools Encryption Against Global Mass Surveillance**

January 20th, 2019 - You are being watched Knowledge encryption and privacy tools to protect you against global mass surveillance

## **Encrypting Windows Hard Drives Schneier on Security**

June 14th, 2015 - Clive Robinson  $\hat{a}\in\zeta$  June 15 2015 8 29 AM Bruce And in the end you either have to write your own software or trust someone else to write it for you

## **What is end to end encryption and how does it work**

 - Sincere Gratitude and Thanks for pushing the envelope of privacy and becoming the true innovators Your Our shared vision of securing privacy and promoting

#### **c Is it possible to programmatically password protect**

January 20th, 2019 - You can also check out HiveLink at http hivelink io It s a service that allows you to protect your Excel spreadsheets by creating a lightweight version of your

#### **EFAIL**

January 19th, 2019 - EFAIL describes vulnerabilities in the end to end encryption technologies OpenPGP and S MIME that leak the plaintext of encrypted emails Email is a plaintext

## **The ProtonMail Threat Model ProtonMail Blog**

- In this article we will describe both the threats ProtonMailâ $\epsilon$  free and paid email accounts are designed to guard against and also the threats

# **Inside the NSA s War on Internet Security SPIEGEL ONLINE**

December 28th, 2014 - Encryption the use of mathematics to protect communications from spying is used for electronic transactions of all types by governments firms and

## **List of Secure Email Providers that take Privacy Serious**

January 17th, 2019 - Here is a list of secure email providers that take your privacy serious and do not track you Hushmail StartMail TorGuard RiseUp OpaqueMail S Mail Cryp

# **Amazon com Customer reviews GE Profile PGP990SENSS 30**

January 9th, 2019 - Find helpful customer reviews and review ratings for GE Profile PGP990SENSS 30 Downdraft Gas Modular Cooktop 2 Sealed Burners Stainless Steel at Amazon com Read

# **What is BT Virus Protect and how do I get it BT help**

January 18th, 2019 - Learn how to keep your PC or Mac safe with BT Virus Protect Our BT anti virus software gives you security from identity theft and other online threats

## **DuckDuckGo or Startpage Update March 2 2017**

January 19th, 2019 - An in depth comparison between DuckDuckGo and StartPage updated with the latest information available Who s the most private search engine Let s find out

## **COMBINING TOR WITH A VPN Deep Dot Web**

January 19th, 2019 - Your ISP will only see you are connected to the VPN the VPN will only see you are connected to Tor Network this is good if you would like to hide the use of Tor

## **Dark Web Market List Top 43 Famous Markets Daily Updates**

April 9th, 2017 - Massive up to date darknet market list complete with live uptime status descriptions onion links user guides etc Best dark web market list online

#### **Diceware Passphrase Home**

January 18th, 2019 - The Diceware Passphrase Home Page This page offers a better way to create a strong yet easy to remember passphrase for use with encryption and security programs

## **WikiLeaks Vault 7 Projects**

January 17th, 2019 - This key s fingerprint is A04C 5E09 ED02 B328 03EB 6116 93ED 732E 9231 8DBA BEGIN PGP PUBLIC KEY BLOCK mQQNBFUoCGgBIADFLp

# **Access Denied Symantec Connect**

November 28th, 2018 - Symantec helps consumers and organizations secure and manage their information driven world Our software and services protect against more risks at more

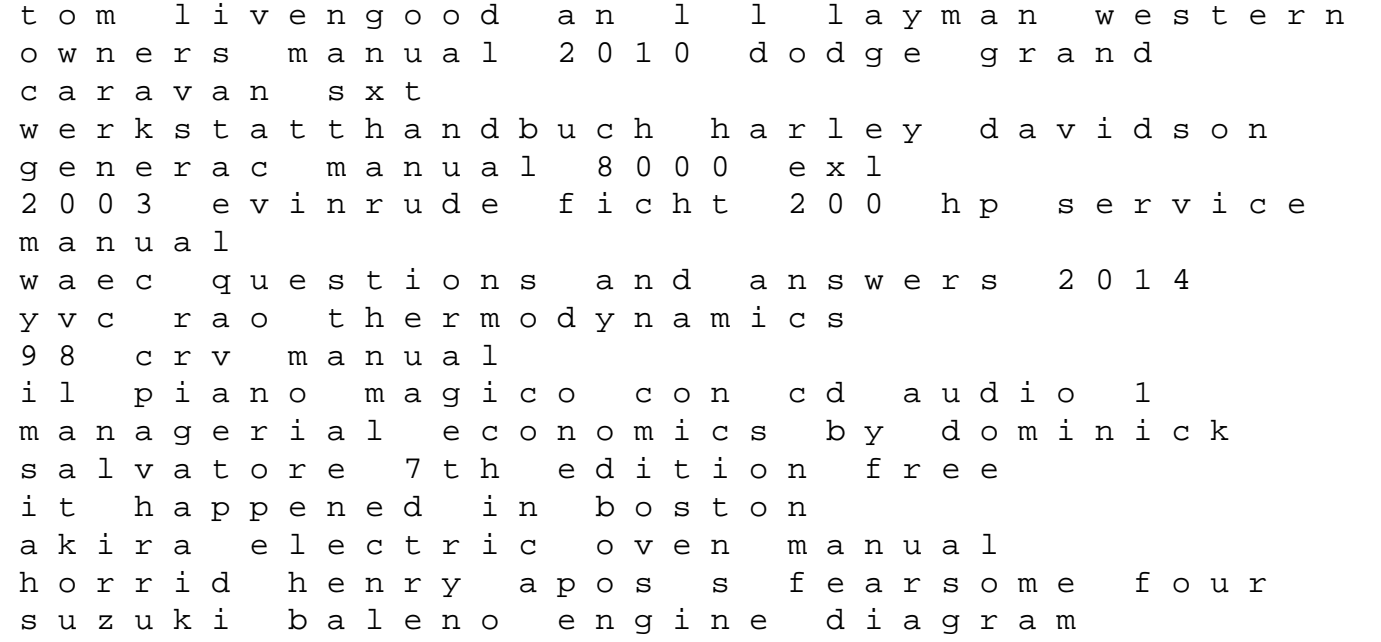

patel engineering company profile honda gx620 shop manual guerrilla trade show selling new unconventional weapons and tactics to meet more people get more l lessons of the way using adventure activities to explore the way of jesus total english 12 isc answer key ihoney lots of letter tracing practice handwriting printing workbook grades k 2